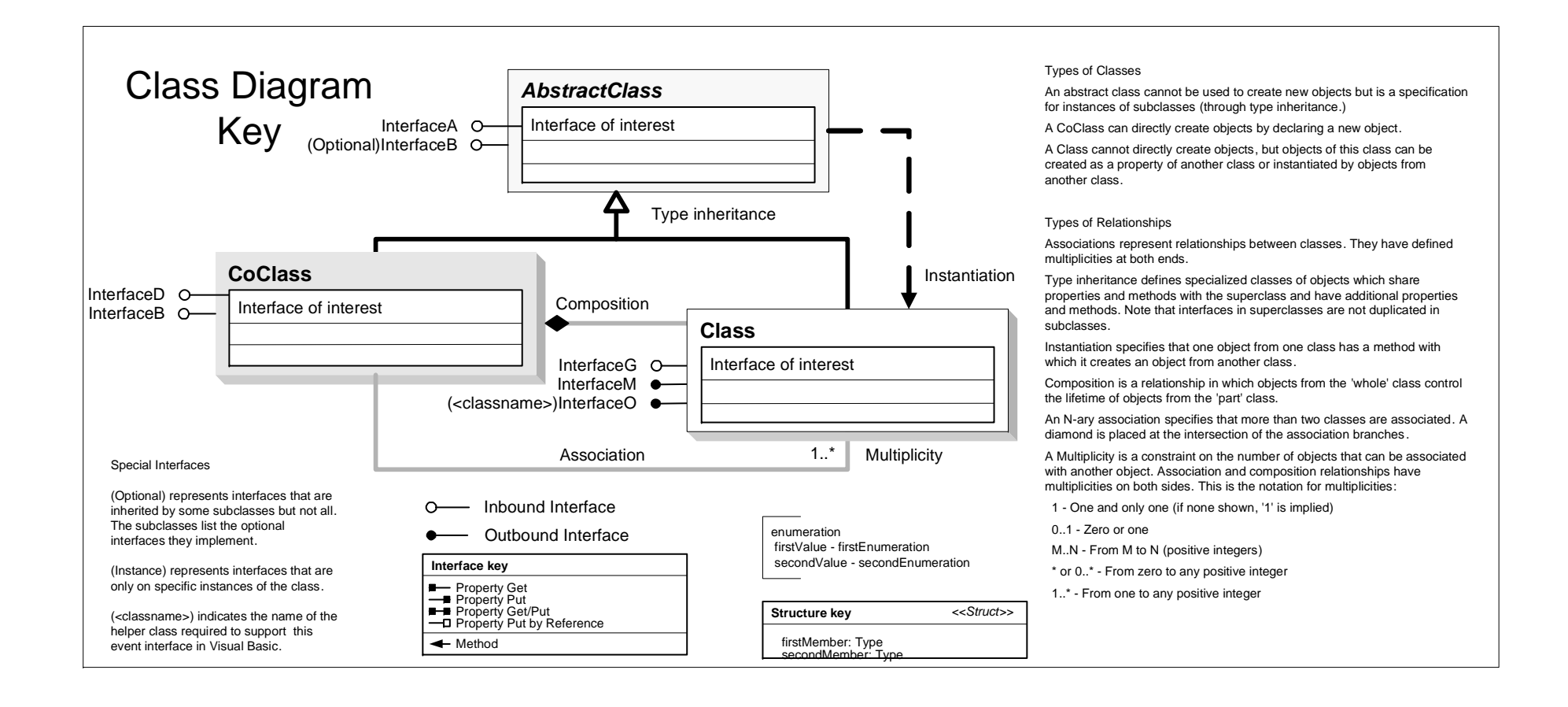

ID: IUID

Hide Show Step

FeaturesAdded: String LastError: String

AddLicense (in featureName: String, in versionNumber: Long, in timeoutDate: String, in registrationNumber: String, in authorizationCode: String)

Activate Deactivate

esriLicenseExtensionCode): esriLicenseStatus CheckOutExtension (in extensionCode: esriLicenseExtensionCode):

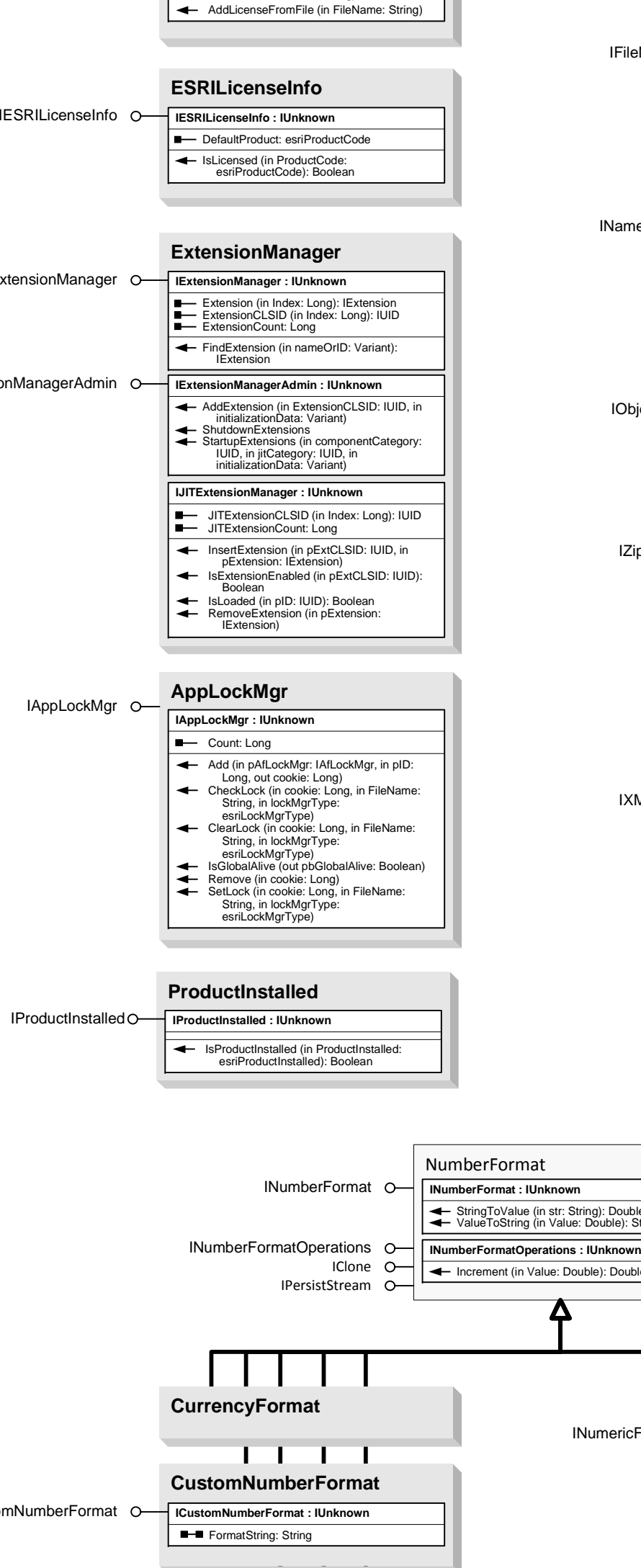

esriLicenseStatus Initialize (in ProductCode:

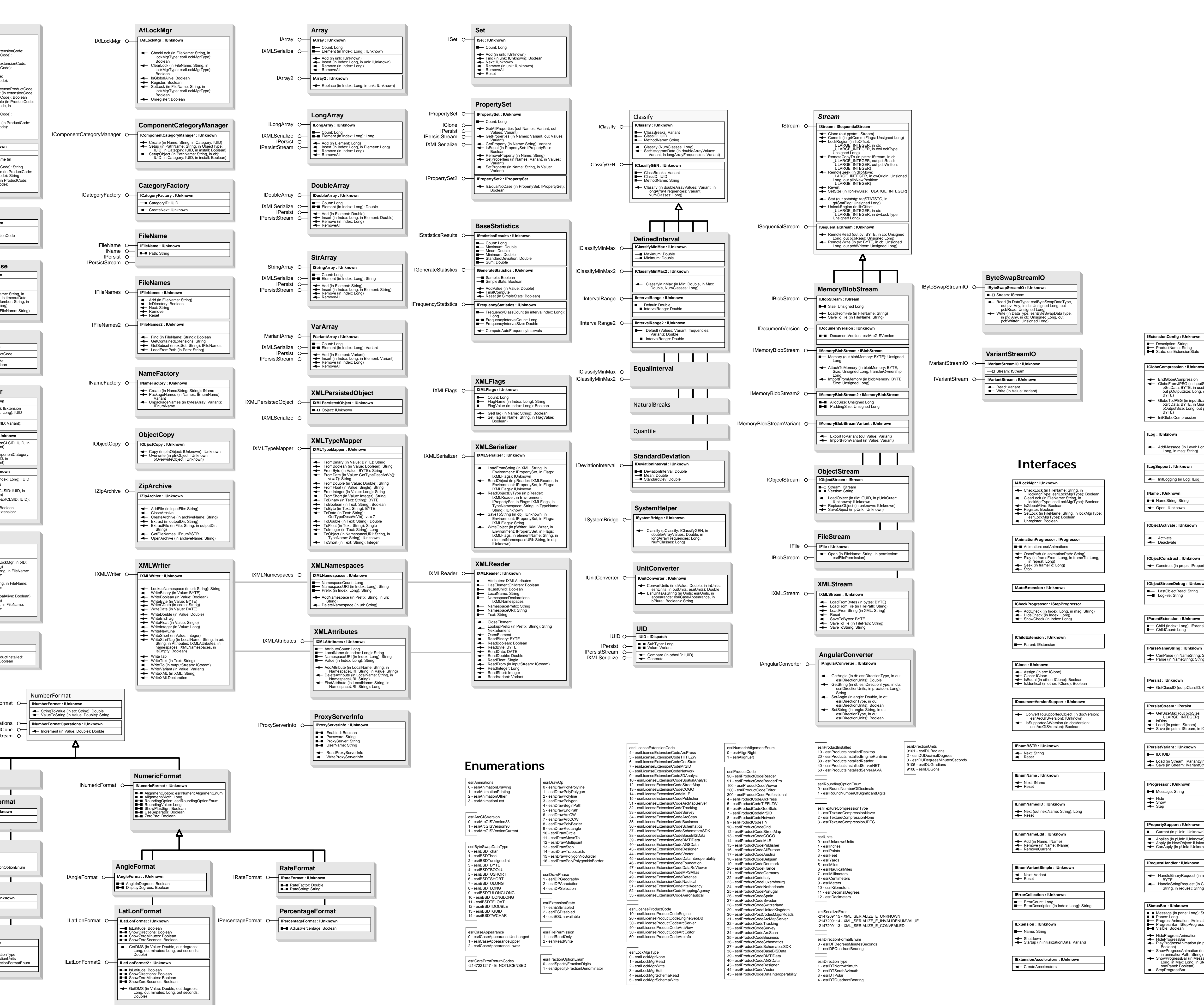

esriLicenseProductCode, in extensionCode: esriLicenseExtensionCode): esriLicenseStatus IsProductCodeAvailable (in ProductCode: esriLicenseProductCode): esriLicenseStatus

Shutdown

esriLicenseProductCode):<br>esriLicenseStatus<br>InitializedProduct: esriLicenseProductCode<br>IsExtensionCheckedOut (in extensionCode)<br>esriLicenseExtensionCodeAvailable (in ProductCode:<br>IsExtensionCodeAvailable (in ProductCode:

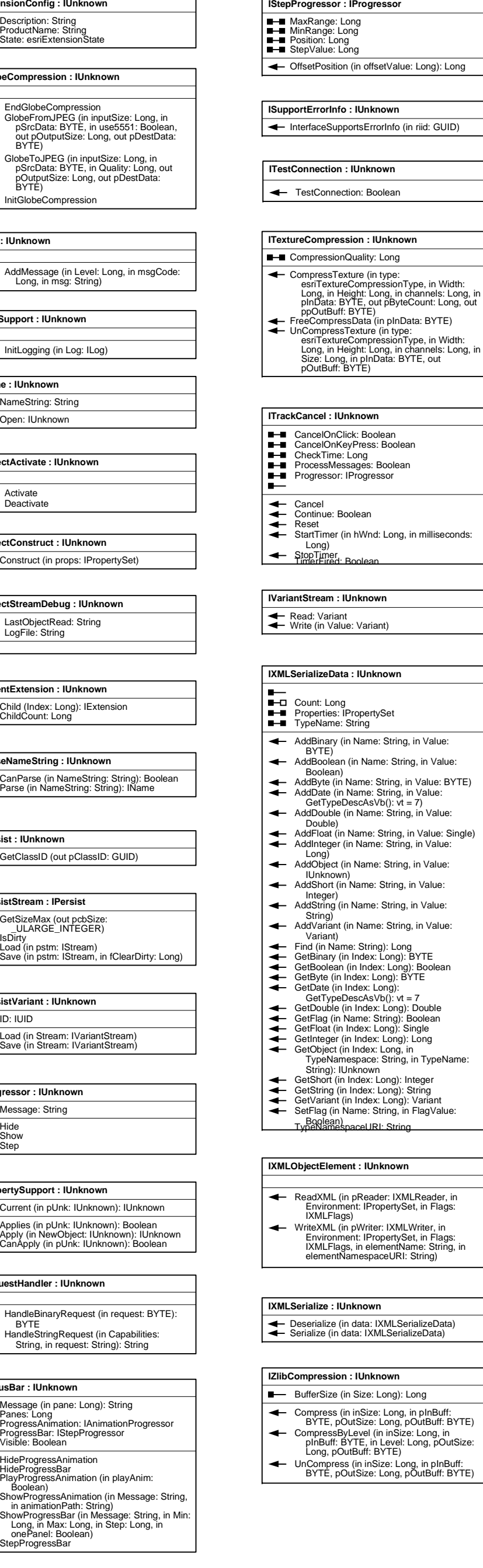

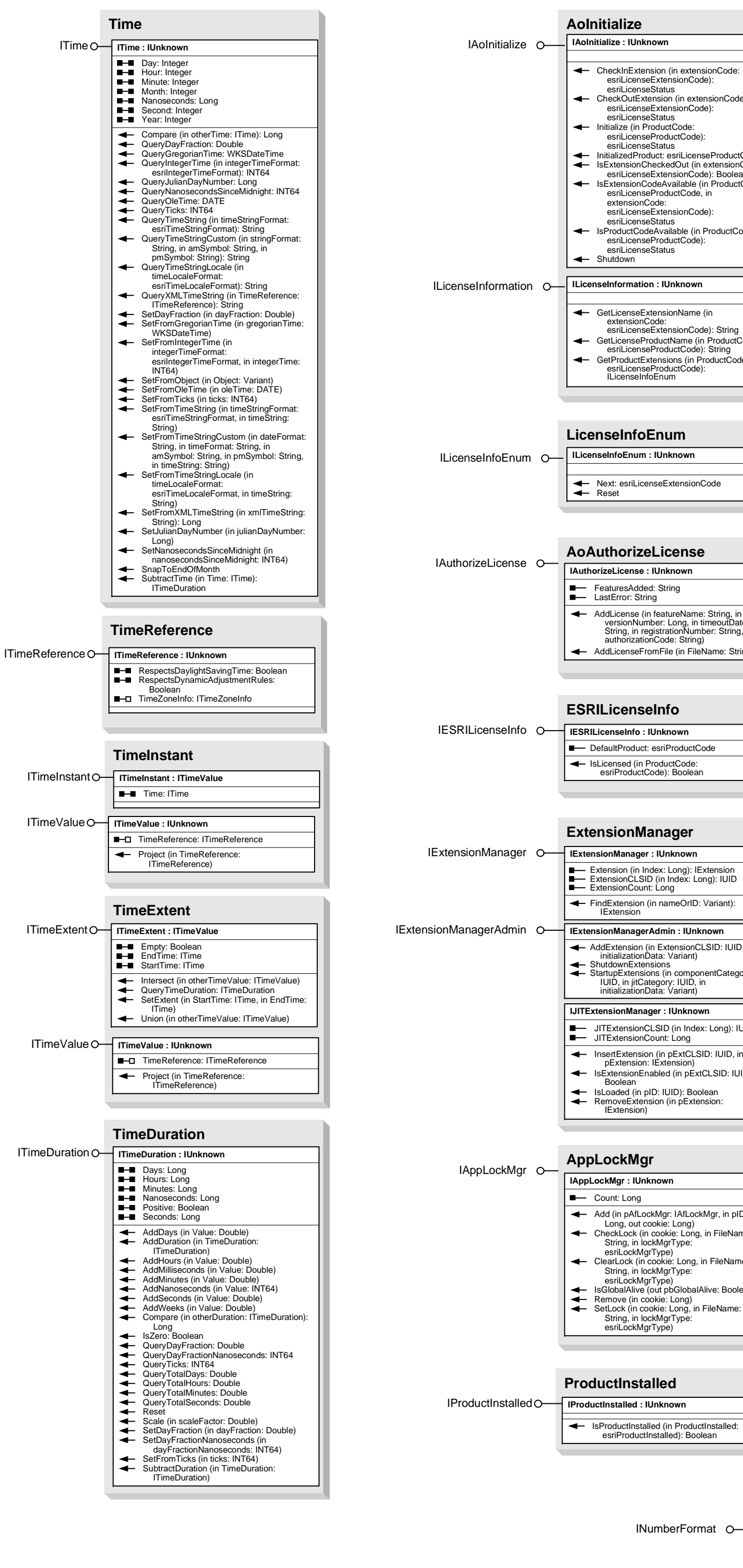

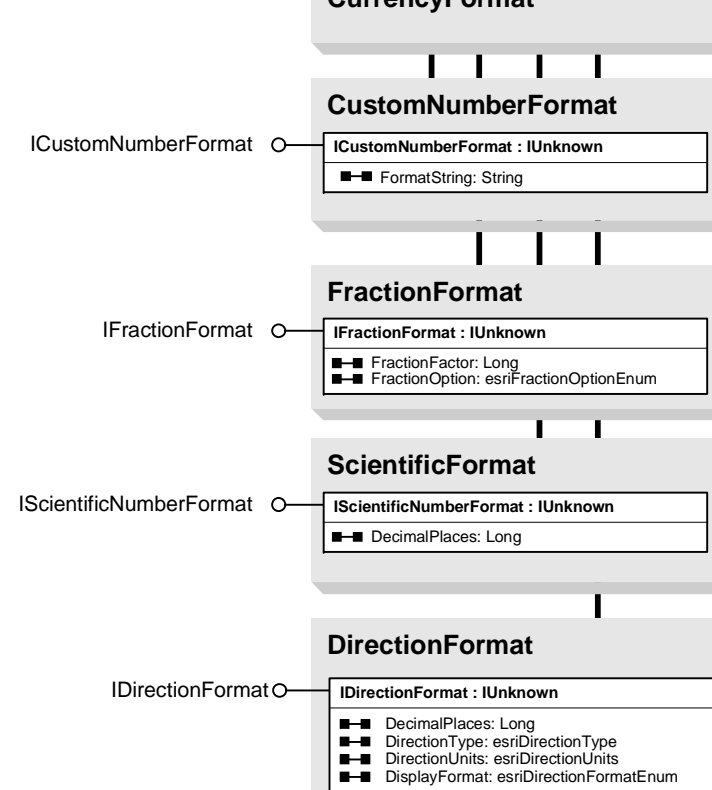

## System Object Model

Esri® $^{\circ}$  ArcGIS $^{\circ}$  10.4Copyright © 1999-2016 Esri. All rights reserved. Esri, ArcGIS, ArcObjects, and ArcMap are trademarks, registered trademarks, or service marks of Esri

in the United States, the European Community, or certain other jurisdictions.

extensionCode: esriLicenseExtensionCode): String GetLicenseProductName (in ProductCode: esriLicenseProductCode): String GetProductExtensions (in ProductCode: esriLicenseProductCode): ILicenseInfoEnum

Next: esriLicenseExtensionCode Reset

LastObjectRead: String LogFile: String

<u> 1989 - Johann Barn, mars eta bainar eta industrial eta industrial eta industrial eta industrial eta industria</u>